Министерство науки и высшего образования Российской Федерации Федеральное государственное бюджетное образовательное учреждение высшего образования «Ростовский государственный экономический университет (РИНХ)»

> УТВЕРЖДАЮ Директор Таганрогского института имени А.П. Чехова (филиала) РГЭУ (РИНХ) \_\_\_\_\_\_\_\_\_\_\_\_\_ Голобородько А.Ю.  $\begin{array}{c} \n\text{w} \quad \text{w} \quad \$

# **Рабочая программа дисциплины Основы работы в конфигурациях системы "1С.Предприятие.8"**

направление 09.03.03 Прикладная информатика направленность (профиль) 09.03.03.01 Прикладная информатика в менеджменте

Для набора \_\_\_\_\_\_\_\_\_\_ года

Квалификация Бакалавр

# КАФЕДРА **информатики**

### **Распределение часов дисциплины по семестрам**

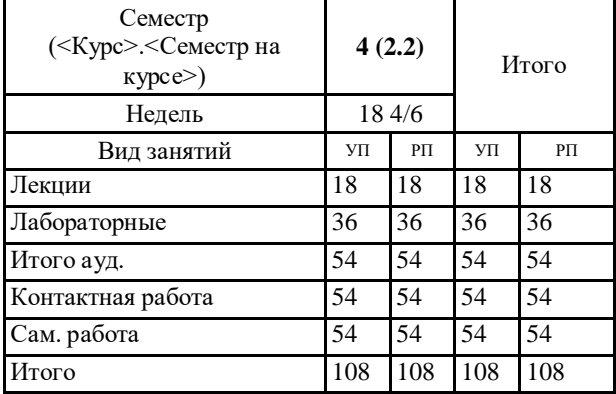

# **ОСНОВАНИЕ**

Учебный план утвержден учёным советом вуза от 29.08.2023 протокол № 1.

Программу составил(и): канд. техн. наук, Доц., Веселая Анастасия Александровна;Преп., Бугрова Татьяна Викторовна \_\_\_\_\_\_\_\_\_\_\_\_\_\_\_\_\_

Зав. кафедрой: Тюшнякова И.А.

## **1. ЦЕЛИ ОСВОЕНИЯ ДИСЦИПЛИНЫ**

1.1 использовать экономические знания при анализе, оценке и интерпретации полученных результатов осуществления предпринимательской деятельности на основе изучения универсальной системы нового поколения «1С: Предприятие»

#### **2. ТРЕБОВАНИЯ К РЕЗУЛЬТАТАМ ОСВОЕНИЯ ДИСЦИПЛИНЫ**

**УК-9.1:Способен понимать экономические процессы и явления, происходящие в различных областях жизнедеятельности**

**УК-9.2:Демонстрирует умение анализировать экономическую информацию, касающуюся различных областей жизнедеятельности**

**УК-9.3:Владеет навыками формирования обоснованных экономических решений в различных областях жизнедеятельности**

**УК-1.1:Решает прикладные задачи с использованием современных информационно коммуникационных технологий**

**УК-1.2:Умеет анализировать и систематизировать разнородные данные, оценивать эффективность процедур анализа проблем и принятия решений в профессиональной деятельности**

**УК-1.3:Владеет навыками научного поиска и практической работы с информационными источниками; методами принятия решений**

**ОПК-2.1:Знает современные информационные технологии и программные средства, в том числе отечественного производства при решении задач профессиональной деятельности.**

**ОПК-2.2:Умеет выбирать современные информационные технологии и программные средства, в том числе отечественного производства при решении задач профессиональной деятельности.**

**ОПК-2.3:Владеет навыками применения современных информационных технологий и программных средств, в том числе отечественного производства, при решении задач профессиональной деятельности.**

**ПКО-2.1:Использует технологические и функциональные стандарты, современные модели и методы оценки качества и надежности при проектировании, конструировании и отладке программных средств**

**ПКО-2.2:Проводит обследование организаций, выявляет информационные потребности пользователей, формирует** 

**требования к информационной системе, участвует в реинжиниринге прикладных и информационных процессов**

**ПКО-2.3:Применяет к решению прикладных задач базовые алгоритмы обработки информации, выполняет оценку сложности алгоритмов, программирует и тестирует программы**

#### **В результате освоения дисциплины обучающийся должен:**

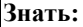

состав и основные требования нормативных документов, отражающих торговые операции организации.

**Уметь:**

использовать экономические знания при анализе, оценке и интерпретации полученных результатов осуществления предпринимательской деятельности с помощью программы «1С: Управление торговлей»;

правильно определять последовательные этапы отражения в первичных документах складские операции организации.

#### **Владеть:**

навыками координации предпринимательской деятельности, в частности навыками отражения средств предприятия при помощи программы «1С: Управление торговлей».

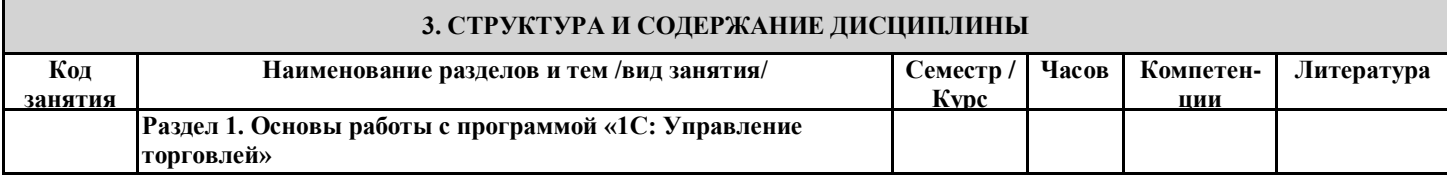

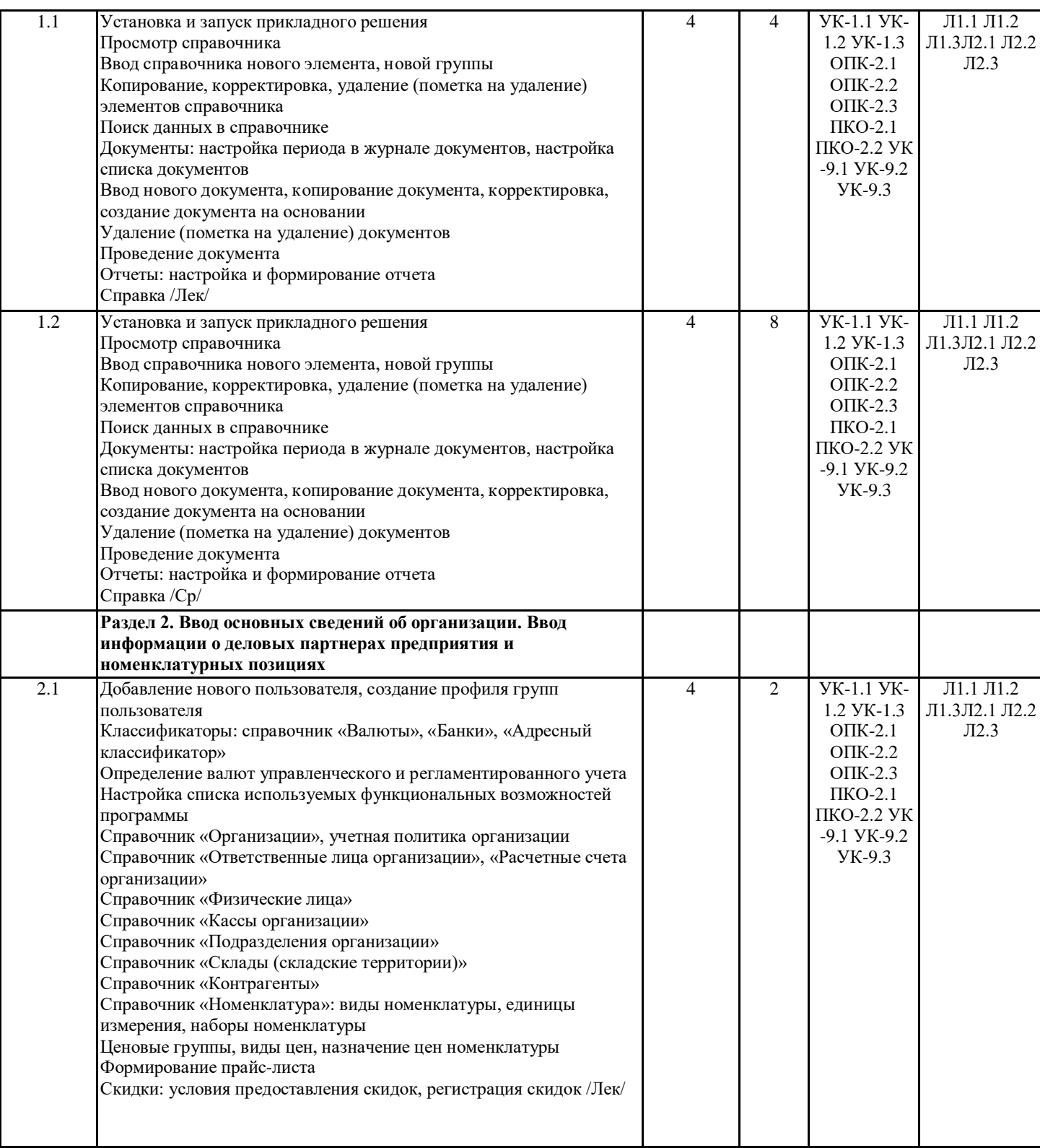

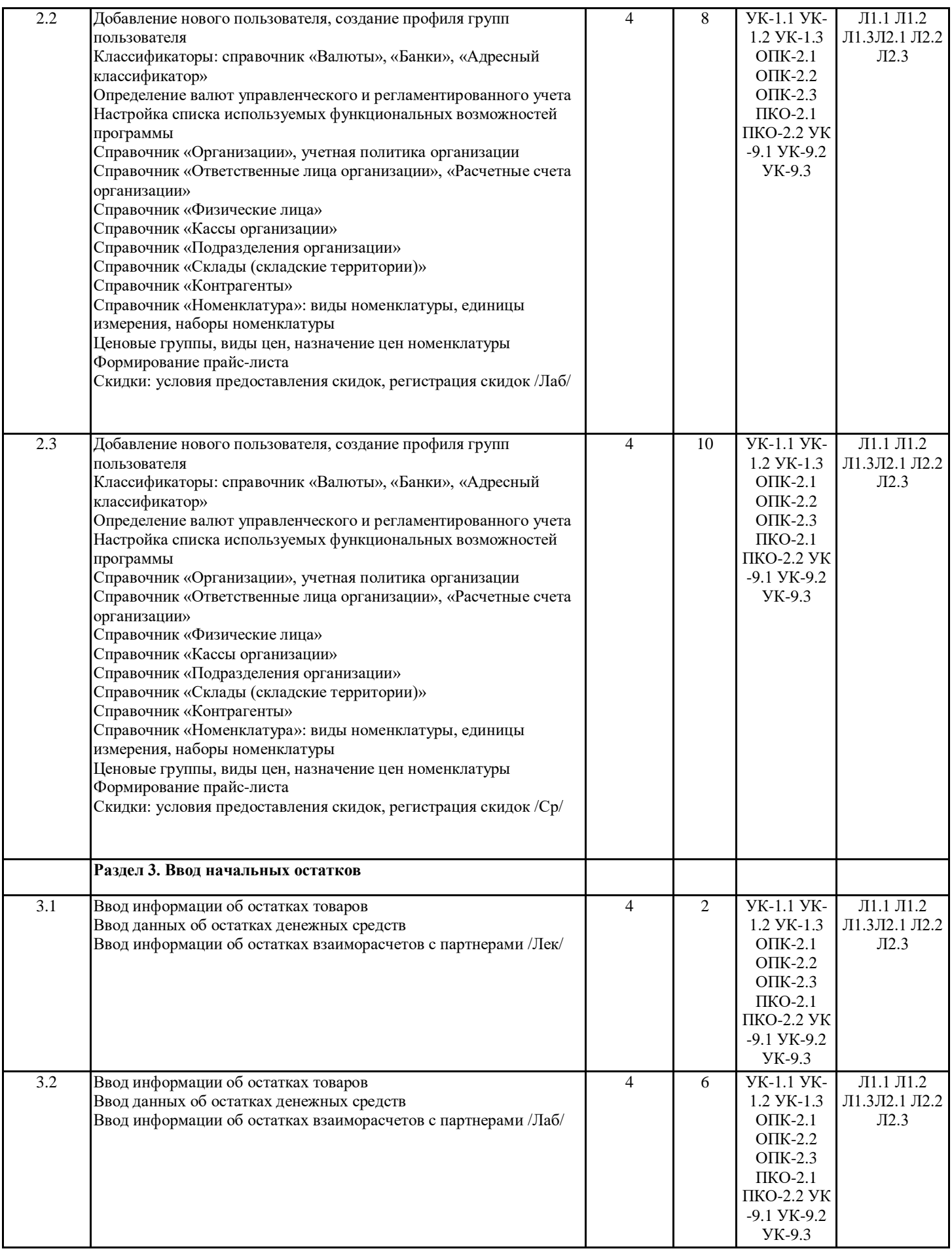

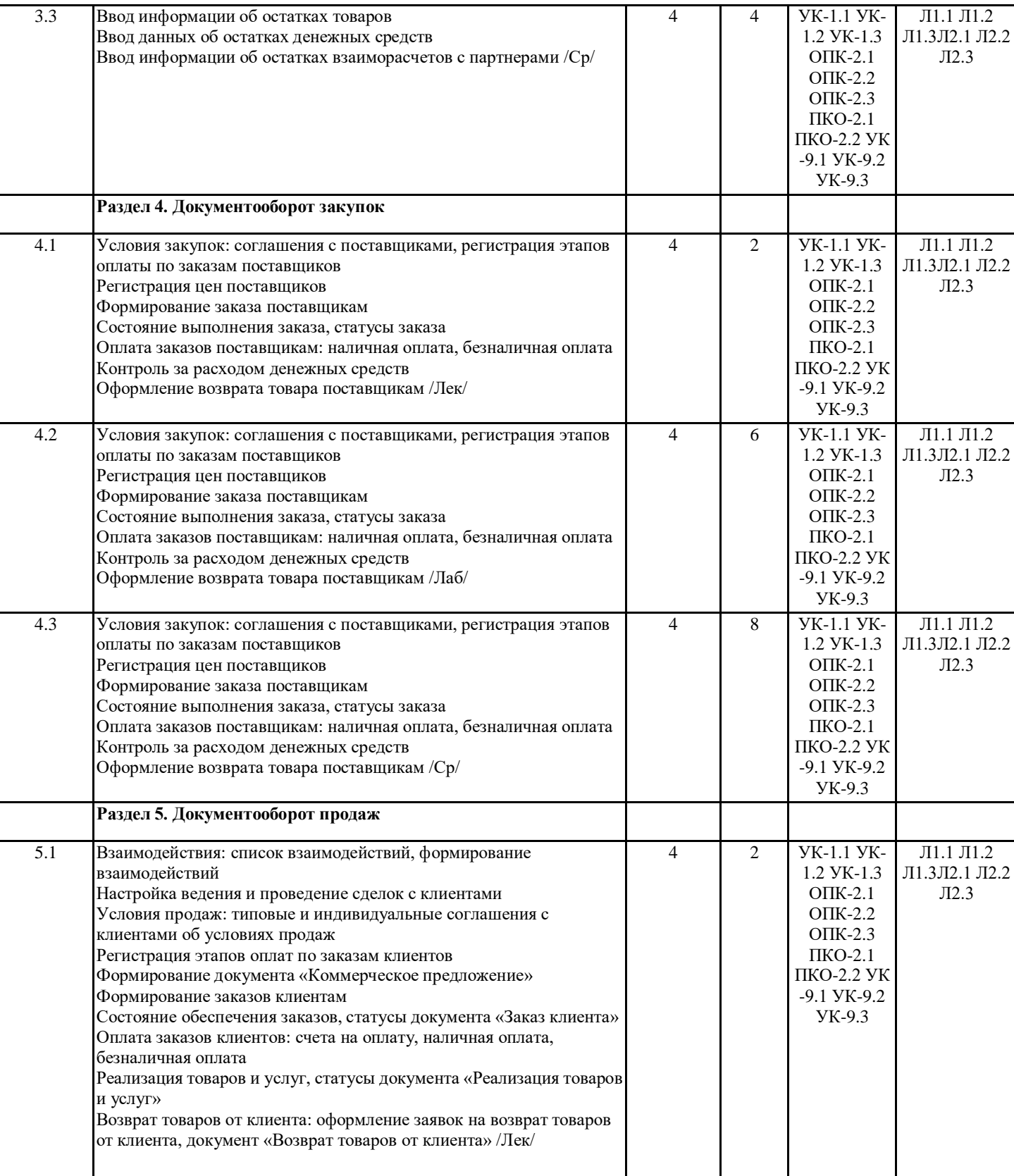

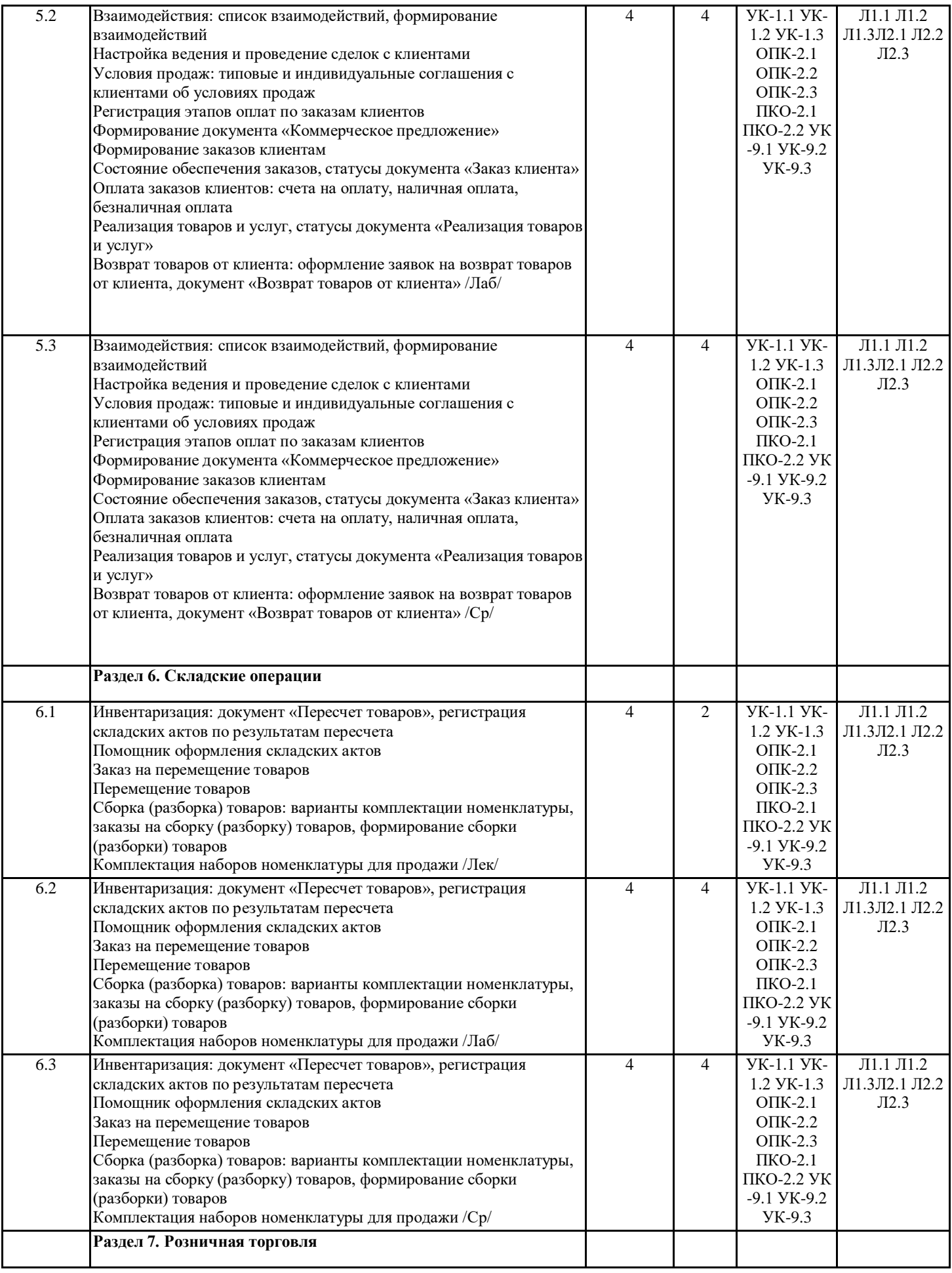

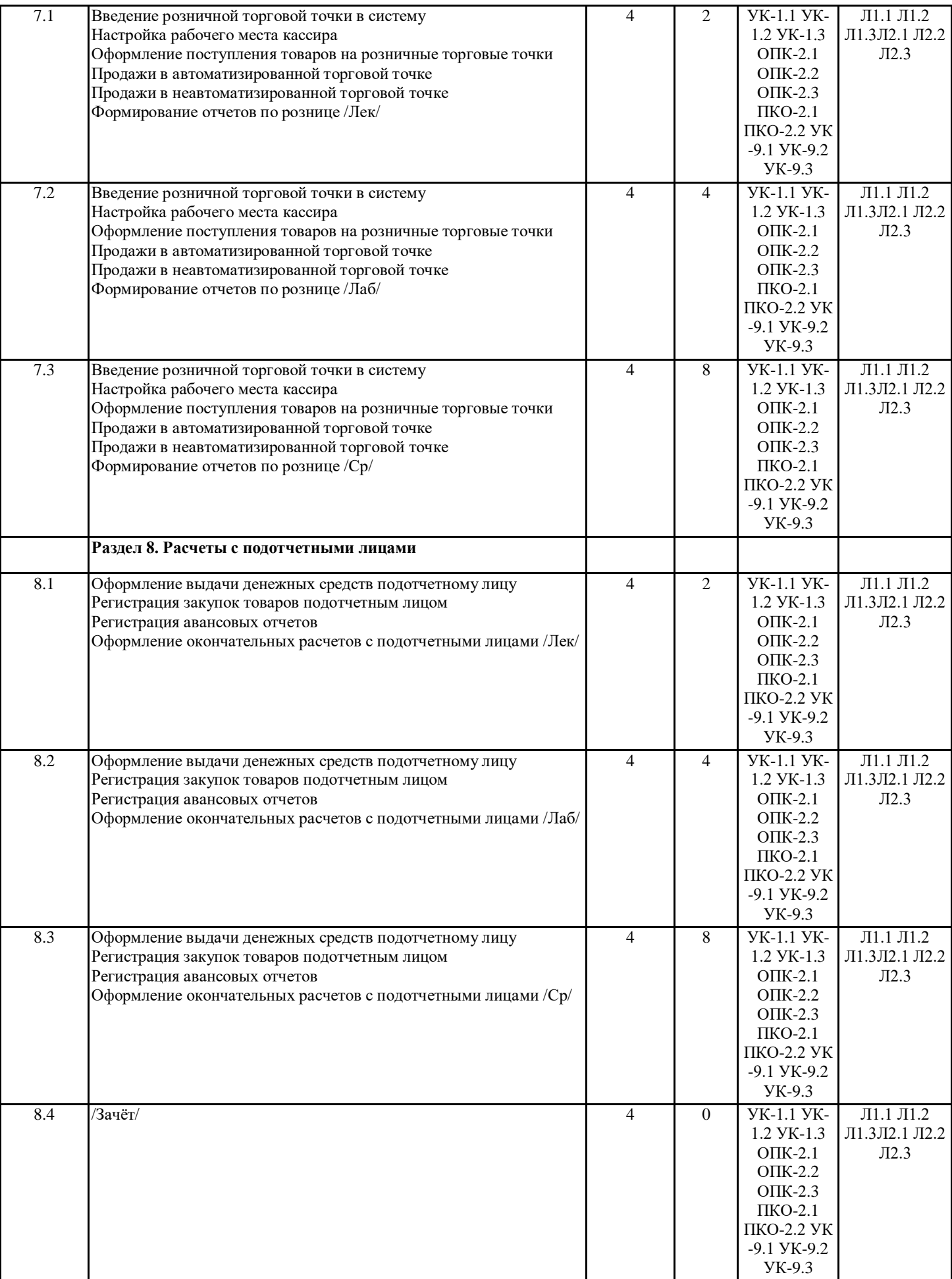

## **4. ФОНД ОЦЕНОЧНЫХ СРЕДСТВ**

Структура и содержание фонда оценочных средств для проведения текущей и промежуточной аттестации представлены в Приложении 1 к рабочей программе дисциплины.

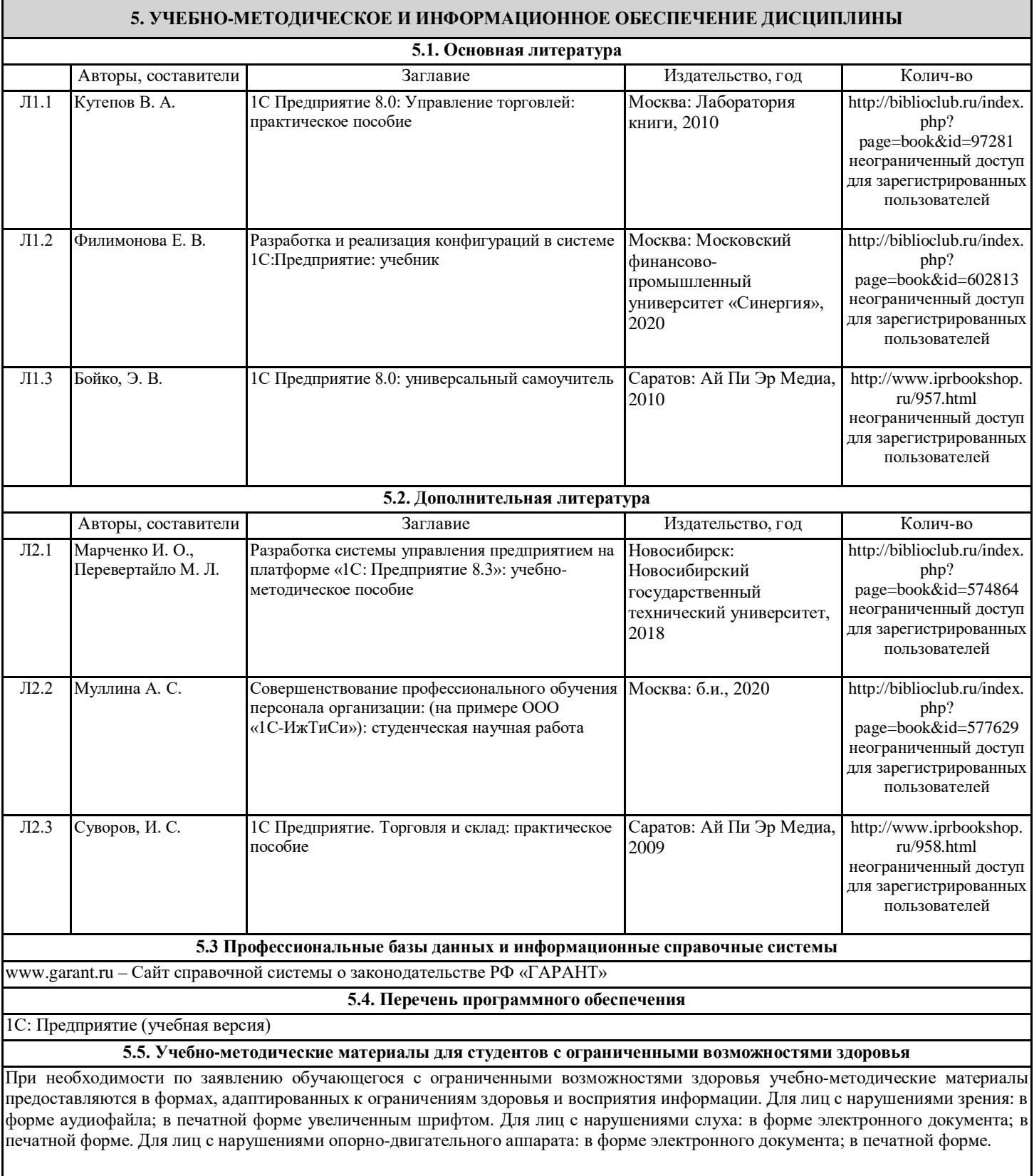

### **6. МАТЕРИАЛЬНО-ТЕХНИЧЕСКОЕ ОБЕСПЕЧЕНИЕ ДИСЦИПЛИНЫ (МОДУЛЯ)**

Помещения для проведения всех видов работ, предусмотренных учебным планом, укомплектованы необходимой специализированной учебной мебелью и техническими средствами обучения. Для проведения лекционных занятий используется демонстрационное оборудование. Лабораторные занятия проводятся в компьютерных классах, рабочие места в которых оборудованы необходимыми программными средствами и выходом в Интернет.

# **7. МЕТОДИЧЕСКИЕ УКАЗАНИЯ ДЛЯ ОБУЧАЮЩИХСЯ ПО ОСВОЕНИЮ ДИСЦИПЛИНЫ (МОДУЛЯ)**

Методические указания по освоению дисциплины представлены в Приложении 2 к рабочей программе дисциплины.